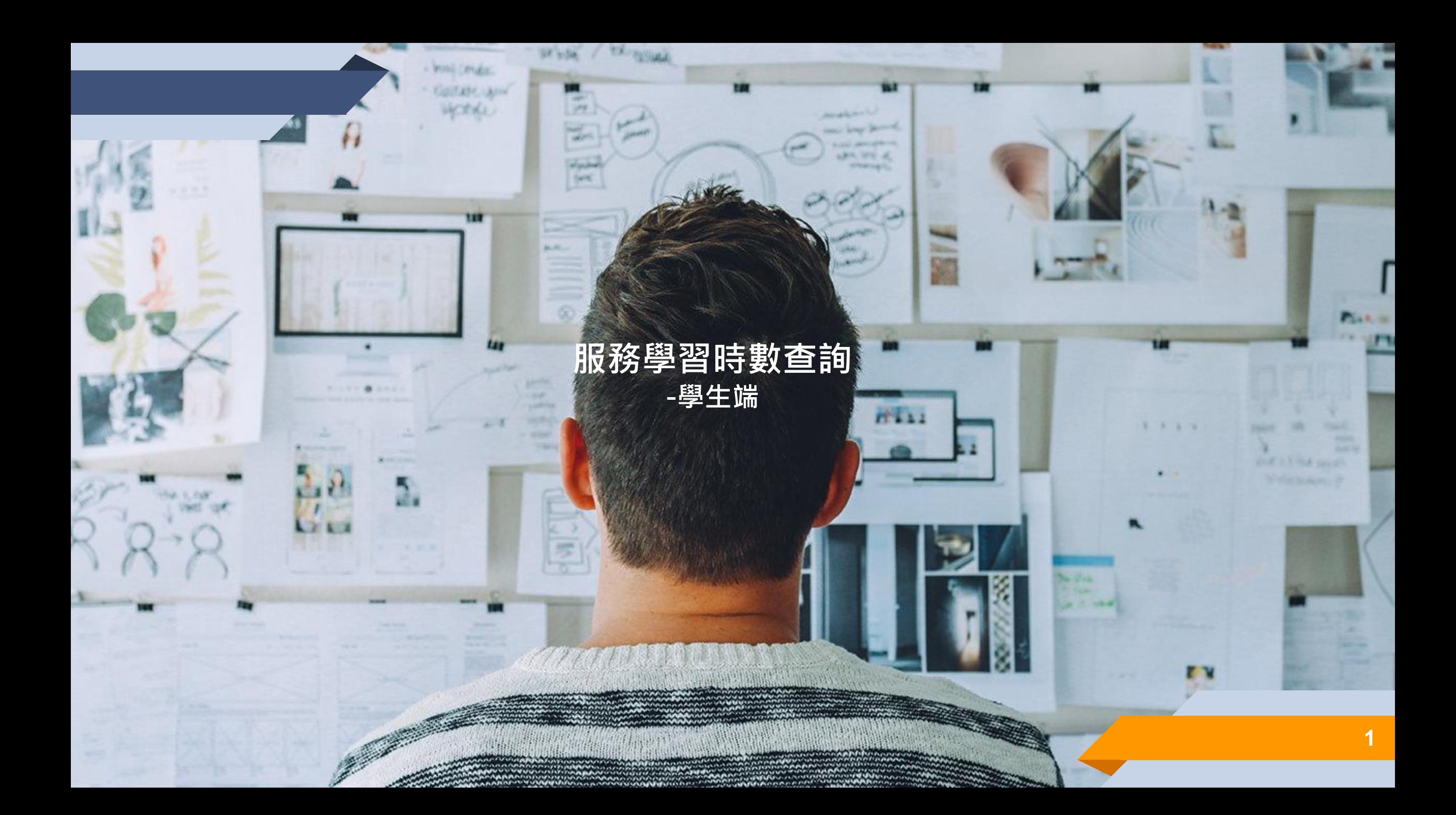

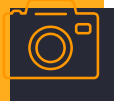

. . . .

## 登入學生資訊系統-> 多元學習 ->服務學習時數

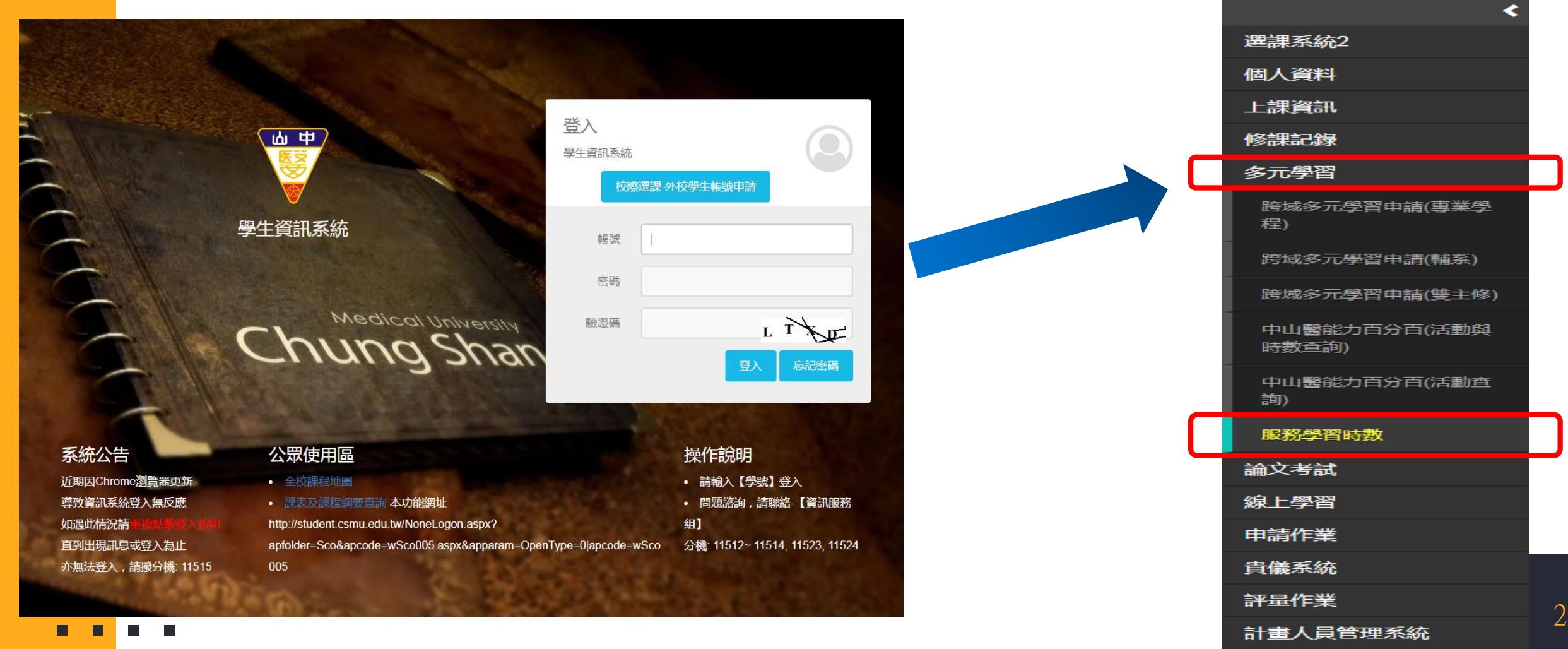

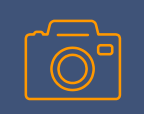

**登入學生資訊系統-> 多元學習 ->服務學習時數 -可查詢目前完成的時數/未完成時數、歷年參與的活動項目**

101學年度入學,三項服務學習須達到規定時數,方能達到畢業門檻。

※三項服務學習課程分別為:

①系上専業服務:8小時,此項課程包含各条領域課程特別設計安排服務条上或社區之項目,由各条自行安排與認證。

②服務學習講座:2小時,學生自由選擇聽講,由通識教育中心安排與認證。

③校内外志工服務:8小時,此項課程由學生自由選擇校內或校外志工服務。

## 未達畢業門檻時數,或通識中心尚未確認]

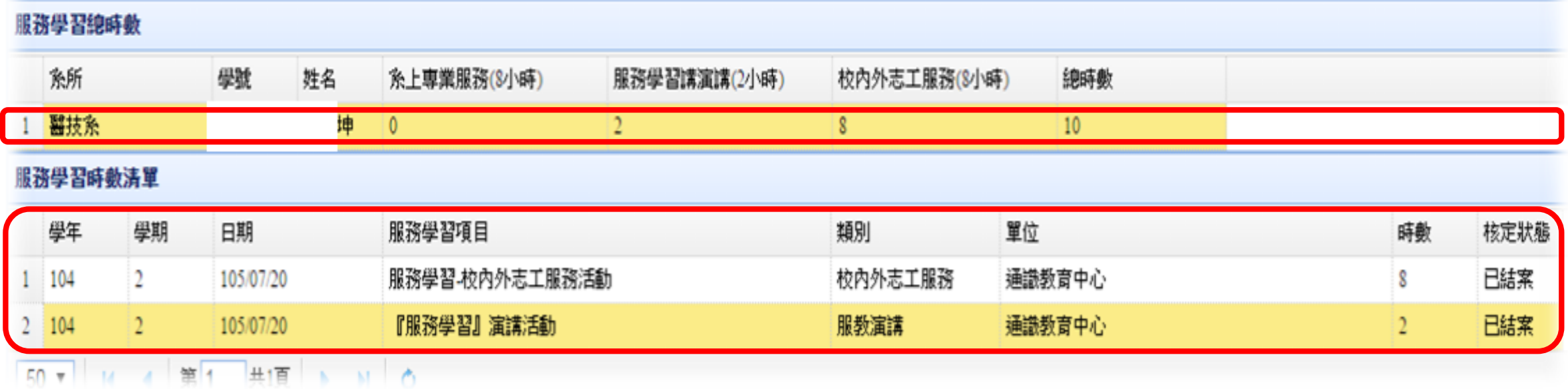